**راهنمای فارسی زوترو**

**ترجمه سعید ورزندیان**

*<http://zotero.abstract.ir/>*

## **فهرست سرویسهای WebDAV**

توجه: این راهنما ترجمهای از راهنمای وبگاه رسمی نرمافزار Zotero به نشانی https://www.zotero.org/support است که تحت مجوز (GY-NC-SA) creative commons منتشر شده است. به طور خلاصه:

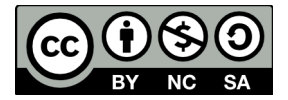

شما آزاد هستید تا این محتوا را به اشتراک بگذارید و یا آن را تغییر دهید به شرط

*استفادۀ غیر تجاری:* یعنی شما اجازه استفاده تجاری و کسب در آمد از این محتوا را ندارید.

پخش همانند: یعنی اگر شما تغییراتی در این محتوا ایجاد کردید، باید حاصل آن را با همین شرایط و مالکیت معنوی پ*خ*ش کنید.

در صورتی که این محتوا را پخش می کنید، باید به وضوح این شرایط مالکیت معنوی را به دریافت کننده اعلام کنید.

## **فهرست سرویسهای WebDAV**

این صفحه حاوی فهرستی از سرویسهای WebDAV است که سازگاری آن با زوترو بررسی شـده اسـت. محدودیتهای هر یک از این سرویسهای رایگان در ستون «محـدودیتها» بـر شـمرده شـدهاند. هـر یـک از ارائه دهندگان سرویسهای زیر در ازای دریافت مبالغی سرویسهای با محدودیت کمتر و حجم بیشـتر نیـز ارائه میکنند. فهرست زیر یک فهرست محدود نیست و نبودن نام یک سرویس در این فهرست الزامـا بـه ً معنی عدم سازگاری آن با زوترو نیس./

*این فهرست توسط کاربران زوترو ایجاد شده و به معنای تأیید این سرویسها توسط Zotero نیست. زوترو تنها با سرورهای WebDAV که وضعیت آن ها به درستی مشخص شده باشد کار می کند و پشتیبانی از ارائه دهندگان سرویسهای متفرقه به صورت بسیار محدود انجام می شود.*

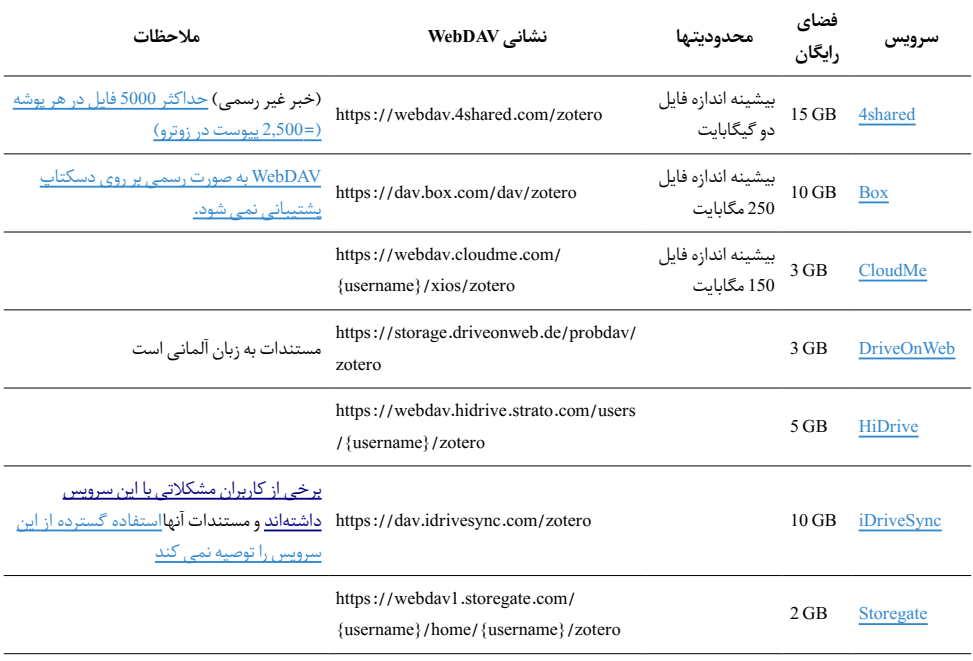

توجه: بخش "zotero/" در انتهای نشانی اینترنتی WebDAV به طور خودکار توسط زوترو به نشانی افزوده میشود و شما هنگام وارد کردن نشانی WebDAV در قسمت تنظیمات زوترو نباید آن را وارد کنید.